## **MMARUZEN-YUSHODO**

# LonSMaRT

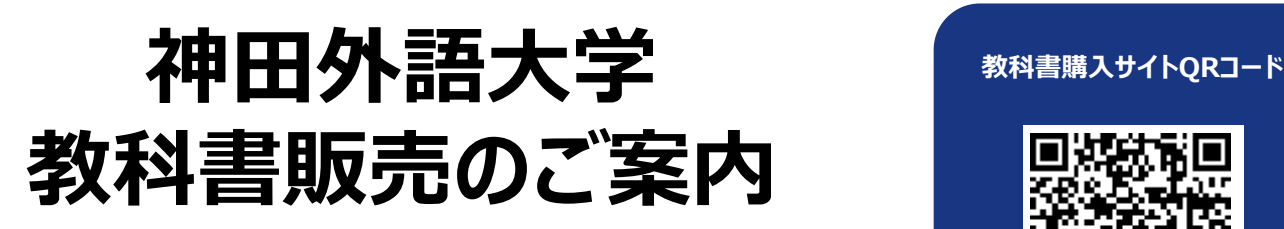

2020年度前期の教科書販売を下記日程にて開催いたします。 スマートフォン/PC/タブレットから購入手続きをお願いいたします。

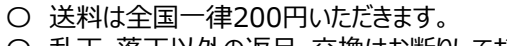

- 〇 乱丁・落丁以外の返品・交換はお断りしております。ご購入はお間違えの 無いようお願い致します。
- 〇 土日の発送はお休みとさせていただきます。
- 〇 新型コロナウィルス感染拡大の影響でお届けに遅延が生じる可能性があります。

\*iPhoneは標準カメラで読み込めます \*LINEのQRコードリーダーは 文字化けします

<https://bit.ly/34zEh96>

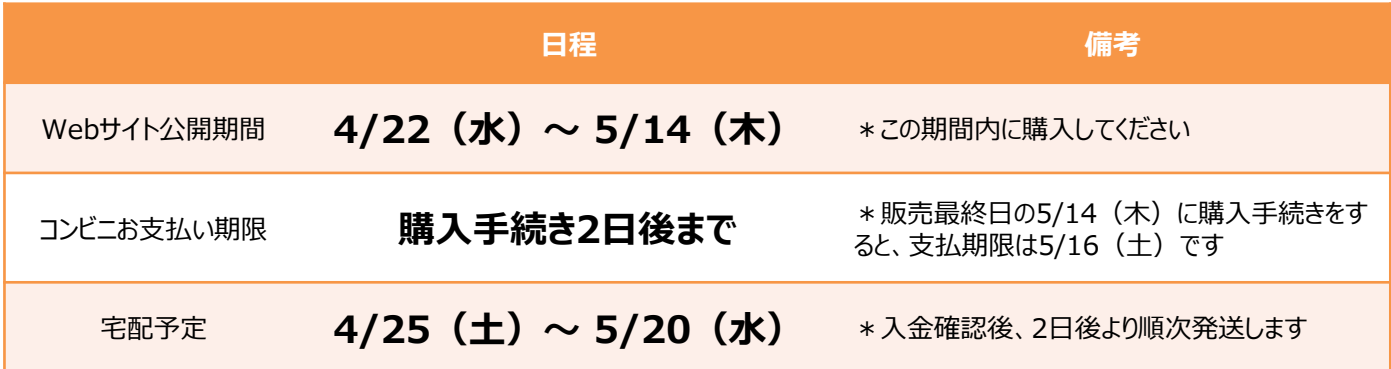

#### **スマートフォン/PC/タブレットでログイン**

- 右上のQRコードまたはURLからonSMaRTへログイン後、購入してください
- ログインに必要な項目は、①メールアドレス ②ご自身で設定したパスワード です
- サイトに未登録の場合は、利用者登録から手続きをお願いいたします

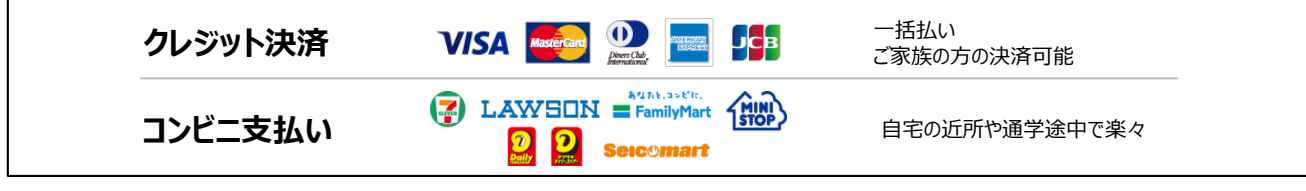

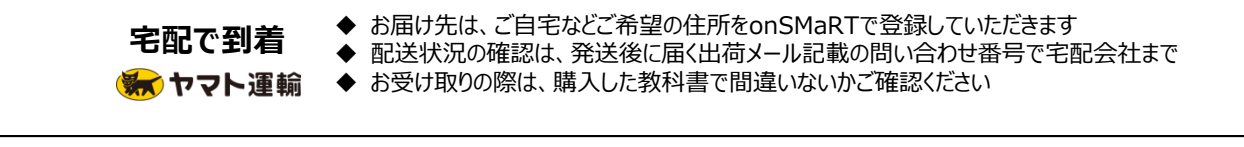

□ 注文間違いなど個人的な理由によるキャンセル・返品・交換はできません。ご確認のうえお申込みください。

なお乱丁や落丁は交換対応いたします。但し、購入後に書き込みをしてしまったり、汚してしまったものは対象外です。

# LonSMaRT

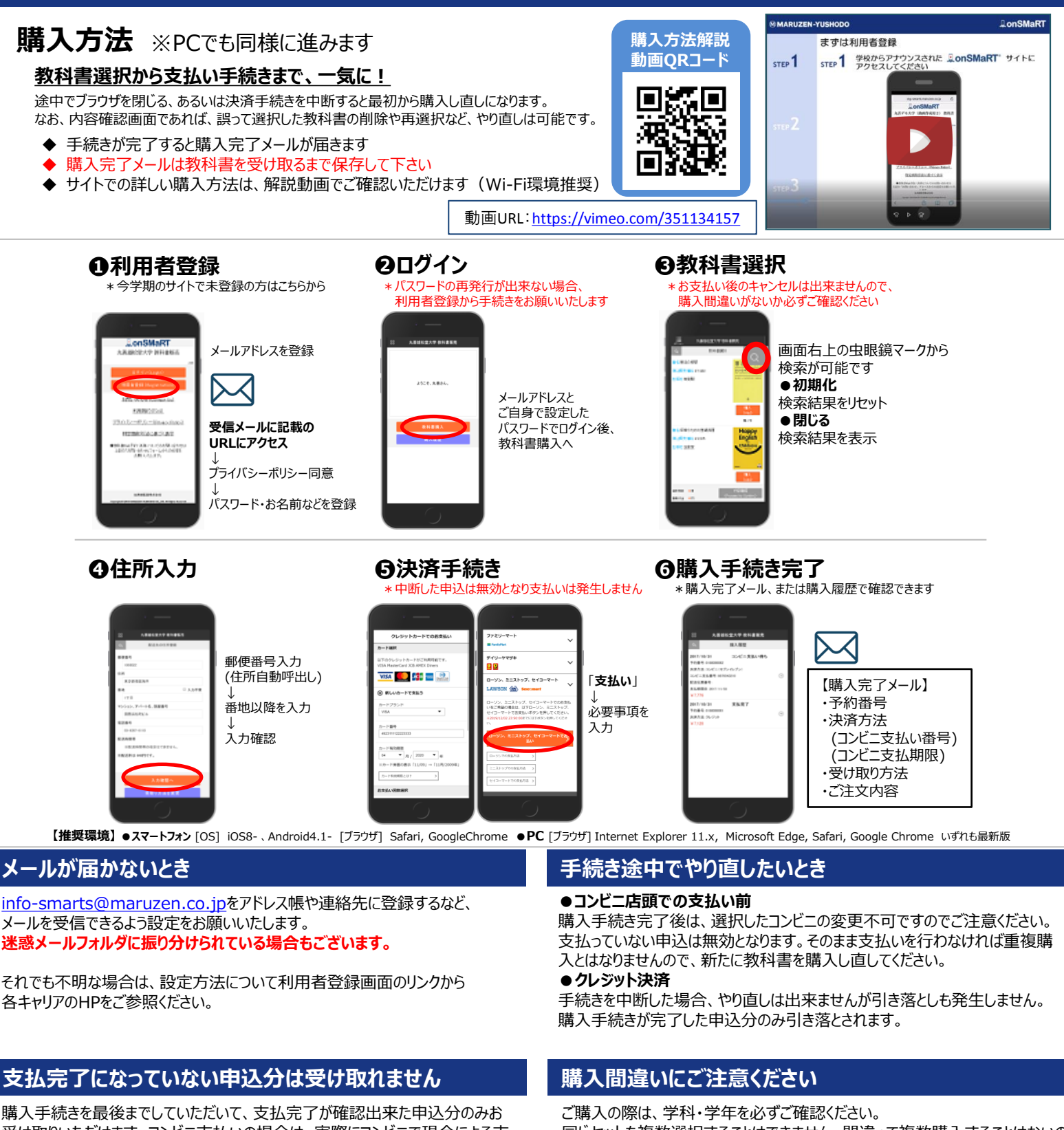

受け取りいただけます。コンビニ支払いの場合は、実際にコンビニで現金による支 払いを済ませないと支払完了となりません。

**購入履歴画面で、購入手続きが支払完了になっているかご確認いただけます。 特にコンビニ支払いは支払い期限がありますのでご注意ください。**

同じセットを複数選択することはできません。間違って複数購入することはないの でご安心ください。購入内容は、確認画面で必ず確認してください。

#### お支払い後のキャンセル・返品は出来ませんので、ご注意ください。

## 150th MMARUZEN-YUSHODO

**MMARUZEN** 

丸善雄松堂株式会社 神田外語大学売店 [お問い合わせは](mailto:お問い合わせはsmarts@maruzen.co.jp) [smarts@maruzen.co.jp](mailto:お問い合わせはsmarts@maruzen.co.jp)へお願いします。 【教科書販売のお問い合わせ】 onSMaRT担当デスク 営業時間:9:00~17:30(土日祝日を除く)

Web: 問い合わせフォーム

E-mail : smarts@maruzen.co.jp ※学校名、氏名の明記をお願いいたします。

### LonSMaRT 人 110111611

お問い合わせ (Contact Us)

利用規約(TOS)

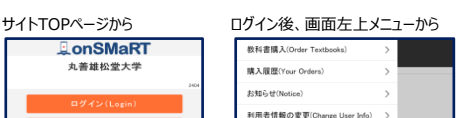

よくある質問/FAQ

ログアウト(Logou

お問い合わせ(Contact Us)